Lead Vorbis Audio Codec Crack Registration Code Free For Windows (Updated 2022)

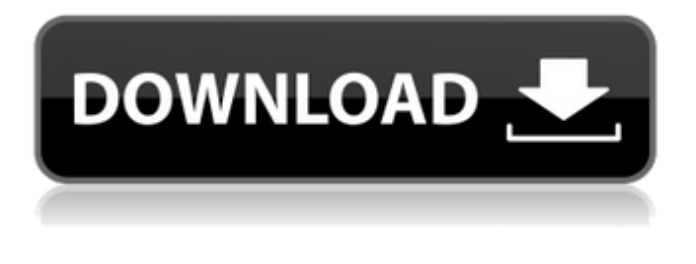

## **Lead Vorbis Audio Codec Crack Free X64 2022 [New]**

This data is provided 'as-is' and comes with no warranty or guarantee of fitness for a particular purpose. More information about Lead Vorbis Audio Codec is available on the lead-vendor's website. FlimVid Codec The FLiM+ Video Application is a media player used to play compressed video formats such as MPEG-4, QuickTime/Move, Windows Media Video, and Ogg Theora. The application can play most of the popular video formats including NTSC, PAL, other PAL-M, and other PAL-N, MPEG-1 and MPEG-2, and other H.263, MPEG-4 and H.264 videos as well as Theora and WMV. The FLiM+ Video Application supports more than 200 formats. FLiM+ Video Application Features: FLiM+ Video Application Features: POWERFUL PIPELINE. FLiM+ Video Application supports all the latest video formats, including H.264, Theora, Windows Media, Ogg Theora, and QuickTime and MOV. FLiM+ Video Application supports authoring and editing with DVD-Video Burner (Windows and Mac OS) and FLiM+ Authoring. MERGE CLOUD. FLiM+ supports MERGE CLOUD allowing you to upload TV shows and movies from the cloud. EASY. FLiM+ Video Application supports the Video Capture feature which allows you to capture images from digital cameras. FADER. FLiM+ Video Application provides FLiM+ Fader which allows you to utilize FLiM+ Audio Player in combination with a multi-camera video system and FLiM+ Video Player. DirectShow Filters This data is provided 'as-is' and comes with no warranty or guarantee of fitness for a particular purpose. More information about DirectShow Filters is available on the DirectShow.org website. CE FASTQUALITY Video Encoder This data is provided 'as-is' and comes with no warranty or guarantee of fitness for a particular purpose. More information about CE FASTQUALITY Video Encoder is available on the CE Web site. UP Media Encoder 11 This data is provided 'as-is' and comes with no warranty or guarantee of fitness for a

#### **Lead Vorbis Audio Codec**

Vorbis audio is lossy compression. The encode/decode process generates some amount of data (i.e. time/bandwidth) that is above and beyond the amount of audio that would normally be present when audio is not compressed or a file is stored (i.e. time/bandwidth=uncompressed audio). The LEAD Vorbis Audio Codec and related tools can be used to: Process audio data/files: + Convert standard uncompressed audio to compressed/compressed audio or any other type of audio data based on the users parameters and needs. + Compress audio into a compressed audio file using the Vorbis audio compression algorithm. + Decompress audio compressed using the Vorbis audio compression algorithm into uncompressed audio data. + Convert Vorbis based compressed audio file into standard uncompressed audio data. + Convert uncompressed audio data into standard Vorbis audio compressed file. + Extract audio from standard Vorbis audio

compressed file and write to standard uncompressed audio data. + Extract Vorbis based compressed audio from standard audio (such as AVI) file and write to standard uncompressed audio data. This includes the functions in the Audio Interchange Formats Library (AIFF/AF) File Type (version 1.3): - vorbisencode.dll - vorbisenc\_get\_info - vorbisenc\_close vorbisenc\_get\_buffer - vorbisenc\_get\_buffer\_size - vorbisenc\_release - vorbis\_list\_sources vorbis\_list\_music\_files - vorbis\_encode\_init - vorbis\_encode\_setup\_init vorbis\_encode\_init\_vbr - vorbis\_encode\_setup\_init\_vbr - vorbis\_encode\_ctl vorbis\_encode\_granule\_out - vorbis\_encode\_flush - vorbis\_encode\_flush\_surround vorbis\_encode\_flush - vorbis\_encode\_flush\_central - vorbis\_encode\_ctl\_audio\_end vorbis\_encode\_ctl\_audio - vorbis\_encode\_ctl\_bitrate\_avg - vorb 6a5afdab4c

## **Lead Vorbis Audio Codec**

I used the activation key to download and install the LEAD Vorbis Audio Codec. I chose the option: Create Registration Record with OEM Registration Code. After installation, I added the new filter into my graph, and started the filter, nothing happens. Then, I tried to restart the filter by double clicking on it, nothing. I tried to run the filter by double clicking on it, nothing. I go to my main window, the project properties window, and the properties of the filter are as follows: I clicked on Create Registration Record with OEM Registration Code. I received the following error message: The following information is provided for the OEM Registration: Other software: Microsoft.NET Framework 4.0 Microsoft Visual Studio 2010 Version 10.0 Digital Media Interface (DIFX) Filter CLSID: {8C7982F5-0F35-40E1-AD55-2EDD0ADA7C00} Description: 'LEAD (LeadFrame Audio Processor) Media Interface Filter'. LEAD is a recent libsmbios-based file and content playing library used by Windows 7. It is designed to be compact, efficient and easy to use. It provides a native C API for use from within other projects. LEAD can play files from any location on the PC. It works with Ogg, MP3, AAC, ALAC, FLAC, APE, WMA, WAV, RA, REX, ID3, and many other formats. The error information and the log file don't seem to have any apparent issues. Does anyone have any ideas? I'm lost on what to do. A: Right click on the filter, click properties, in the open file dialog, change the drop down to something other than.NET, in my case, C++, make sure the code in the file dialog is the one in C:\LEAD\LEAD.dll, and use the activator button to start the filter. Once it starts, it should find the registration key in the registry. Windows 7 users may find the C++ code to be more manageable than C#. Anyway, hope this helps. Q: What is happening in this JavaScript interop code? I'm working with an library that I believe to be from the '90s, and I ran into some strange JavaScript interop code.

### **What's New In?**

The LEAD Vorbis Audio Codec is a DirectShow filter for compressing and decompressing audio data using the Vorbis compression algorithm. Vorbis is an audio compression method used to store digital music or any audio data. The compressed audio data can be stored inside AVI or Ogg files. The LEAD Vorbis Audio Codec is an audio filter for Windows Vista. The LEAD Vorbis Audio Codec is the filter that creates the compressed files that contain the audio of your digital music using the Vorbis compression method. The Vorbis compression method was developed by Xiph.Org the successor organization to the OGG group that developed the Ogg container format. The filters within the LEAD Vorbis Audio Codec are based on the DirectShow filters provided by the Xiph.Org team. The filters are a DirectShow filter that uses the MP3 compression algorithm. The Vorbis (or libvorbis) is a free software library that uses the Ogg container format to store audio data. It also implements the Vorbis audio compression (often referred to as "The Ogg Vorbis format") and the Vorbis audio decoder, which reads the audio data back out of the Ogg container. Libvorbis is the name of the implementation and libvorbis.a is the name of the interface library which allows your applications to use the Vorbis audio decoder and encoding functions. The filters of the LEAD Vorbis Audio Codec use the Ogg container format for storing audio data. An Ogg container is a container that encapsulates the Vorbis audio as well as metadata. However, the LEAD Vorbis Audio Codec provides a lot of options to meet the different users needs. For example, users can select different output properties (bitrate, sample rate, channels and size). To help users with their audio production needs, LEAD (LG) Vorbis was written as a filter that integrates seamlessly into the Windows Vista audio system without modifying the configuration of audio players like Windows Media Player. LEAD (LG) Vorbis Audio Codec Features: Can compress MP3 audio into Vorbis audio files. Compresses audio into files up to 1,000,000 bytes (or less). Audio files produced by LEAD Vorbis Audio Codec can be retrieved from the Vorbis audio container via Ogg Vorbis. Audio files produced by LEAD Vorbis Audio Codec can be played

# **System Requirements:**

Minimum: OS: Windows 7 (x86), Windows 8 (x86) / Windows 8 (x64) / Windows 10 (x86) / Windows 10 (x64) Processor: Intel Core 2 Duo 2.66GHz / AMD Athlon 64 X2 2.7GHz / AMD Phenom X3 2.9GHz / AMD FX-8120 E-350 Memory: 2GB RAM Graphics: Intel GMA 3600 / AMD Radeon HD 5870 Hard Drive: 5GB available space Screen: 1024

<https://accountcreate.net/?p=63307>

https://360.com.ng/upload/files/2022/06/IUCJ2tYGDfN7qeT5oWce\_08\_8cdac935723d6c19c78 [475bd727901ca\\_file.pdf](https://360.com.ng/upload/files/2022/06/lUCJ2tYGDfN7qeT5oWce_08_8cdac935723d6c19c78475bd727901ca_file.pdf)

[https://clubnudista.com/upload/files/2022/06/sDHpNdxakmG1btIWPfuJ\\_08\\_8cdac935723d6c19](https://clubnudista.com/upload/files/2022/06/sDHpNdxakmG1btIWPfuJ_08_8cdac935723d6c19c78475bd727901ca_file.pdf) [c78475bd727901ca\\_file.pdf](https://clubnudista.com/upload/files/2022/06/sDHpNdxakmG1btIWPfuJ_08_8cdac935723d6c19c78475bd727901ca_file.pdf)

<https://l1.intimlobnja.ru/wp-content/uploads/2022/06/ysibzah.pdf>

[http://tygodnikketrzynski.pl/advert/xml-editor-crack-torrent-activation-code-free-download-for](http://tygodnikketrzynski.pl/advert/xml-editor-crack-torrent-activation-code-free-download-for-pc-updated/)[pc-updated/](http://tygodnikketrzynski.pl/advert/xml-editor-crack-torrent-activation-code-free-download-for-pc-updated/)

<http://formeetsante.fr/video-comparison-tool-crack-product-key-full-download-2022-new/> <https://progressivehealthcareindia.com/2022/06/08/monitors-anywhere-download-for-pc-2022/> <http://chemistrygate.com/wp-content/uploads/2022/06/Modelio.pdf>

<https://sjbparishnaacp.org/2022/06/08/compare-text-crack-product-key-free-x64-2022-new/> <https://marketstory360.com/news/14225/samsung-anyweb-print-crack-download-updated-2022/>